# Inhaltsverzeichnis

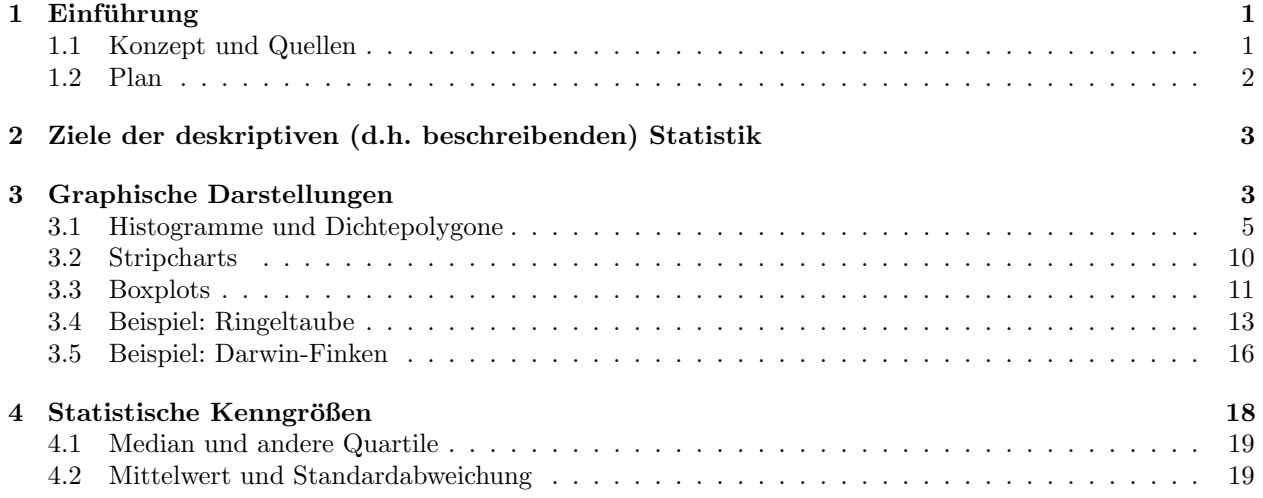

# 1 Einführung

### 1.1 Konzept und Quellen

It is easy to lie with statistics. It is hard to tell the truth without it.

Andrejs Dunkels

### Was ist Statistik?

Die Natur ist voller Variabilität.

Wie geht man mit variablen Daten um?

Es gibt eine mathematische Theorie des Zufalls:[0.5ex] die Stochastik.

IDEE DER STATISTIK

Variabilität

(Erscheinung der Natur)

durch

### Zufall

(mathematische Abstraktion)

modellieren.

#### Statistik

=

### Datenanalyse mit Hilfe stochastischer Modelle

#### Quellen

Wir danken Matthias Birkner für die intensive Zusammenarbeit beim Erstellen der ersten Version dieser Vorlesung sowie Brooks Ferebee, Gaby Schneider und Anton Wakolbinger für die Bereitstellung vieler Beispiele und Lehrmaterialien.

```
http://joguinf.informatik.uni-mainz.de/~birkner/
http://www.math.uni-frankfurt.de/~wakolbin/statbio/
http://ismi.math.uni-frankfurt.de/schneider/statbio0708.html
```
### 1.2 Plan

### Plan der Vorlesung

Klassische Statistik

- 1. Beschreibende Statistik
- 2. Der Standardfehler
- 3. Der t-Test fur gepaarte Stichproben ¨
- 4. Der t-Test für unabhängige Stichproben
- 5. Häufigkeiten
- 6. Der Chi-Quadrat Test
- 7. Lineare Regression
- 8. Korrelation
- 9. Varianzanalyse (ANOVA)
- 10. Moderne Anwendung: Analyse von Genexpressionsdaten (vielleicht)

11. R

### Plan der Vorlesung

Weitere Themen

- Nichtparametrische Tests
- Diskriminanzanalyse
- Grundbegriffe der Wahrscheinlichkeitstheorie
- $\bullet$  Parameterschätzung
- Moderne Anwendung: Analyse von Genexpressionsdaten

#### Statistik-Software R

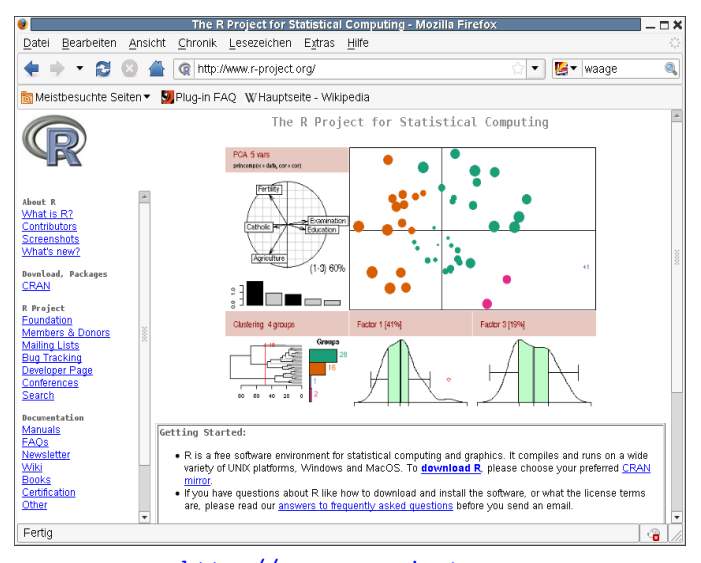

http://www.r-project.org

Folien, R-Befehle, Quellen und Übungen

http://evol.bio.lmu.de/statgen/StatBiol/10SS

## 2 Ziele der deskriptiven (d.h. beschreibenden) Statistik

Beschreibende Statistik

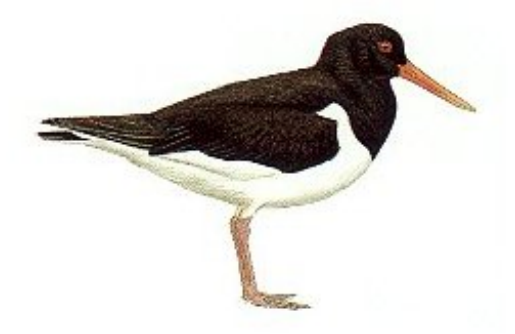

Beschreibende Statistik: Ein erster Blick auf die Daten

# 3 Graphische Darstellungen

### Beispiel

Daten aus einer Diplomarbeit aus 2001 am Forschungsinstitut Senckenberg, Frankfurt am Main

Crustaceensektion Leitung: Dr. Michael Türkay

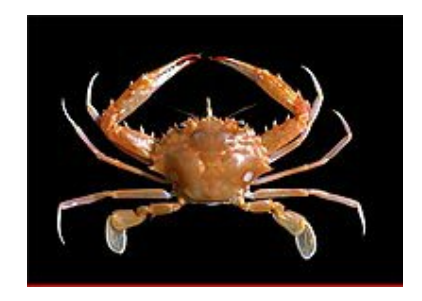

Charybdis acutidens $\mbox{T}\ddot{\mbox{U}}\mbox{R}\mbox{K}\mbox{A}\mbox{Y}$ 1985

Der Springkrebs Galathea intermedia

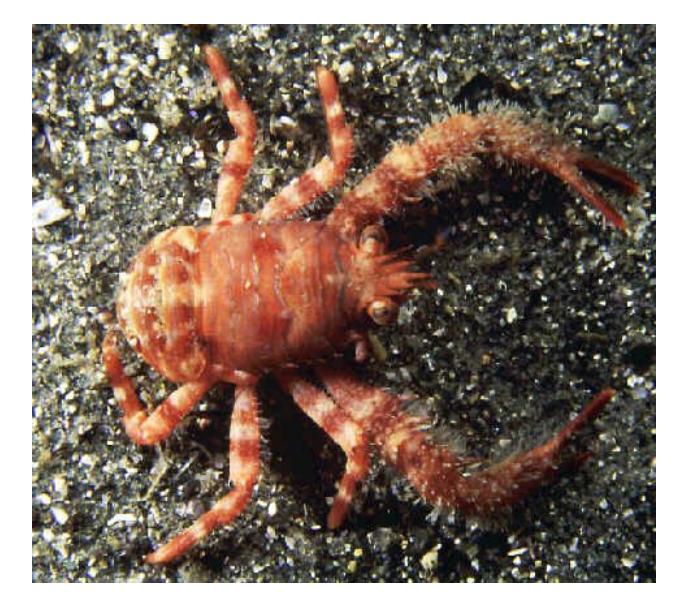

Helgoländer Tiefe Rinne, Fang vom 6.9.1988

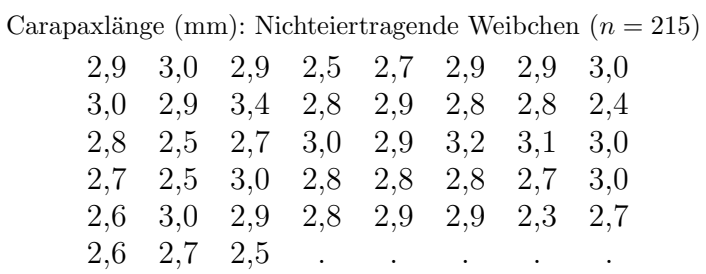

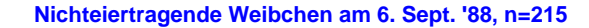

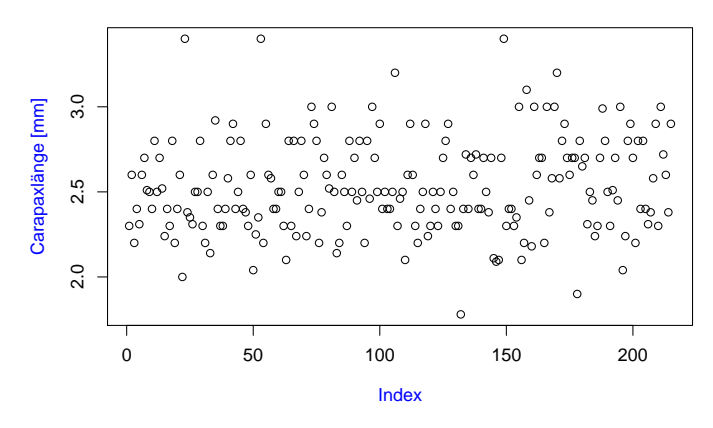

### 3.1 Histogramme und Dichtepolygone

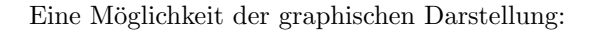

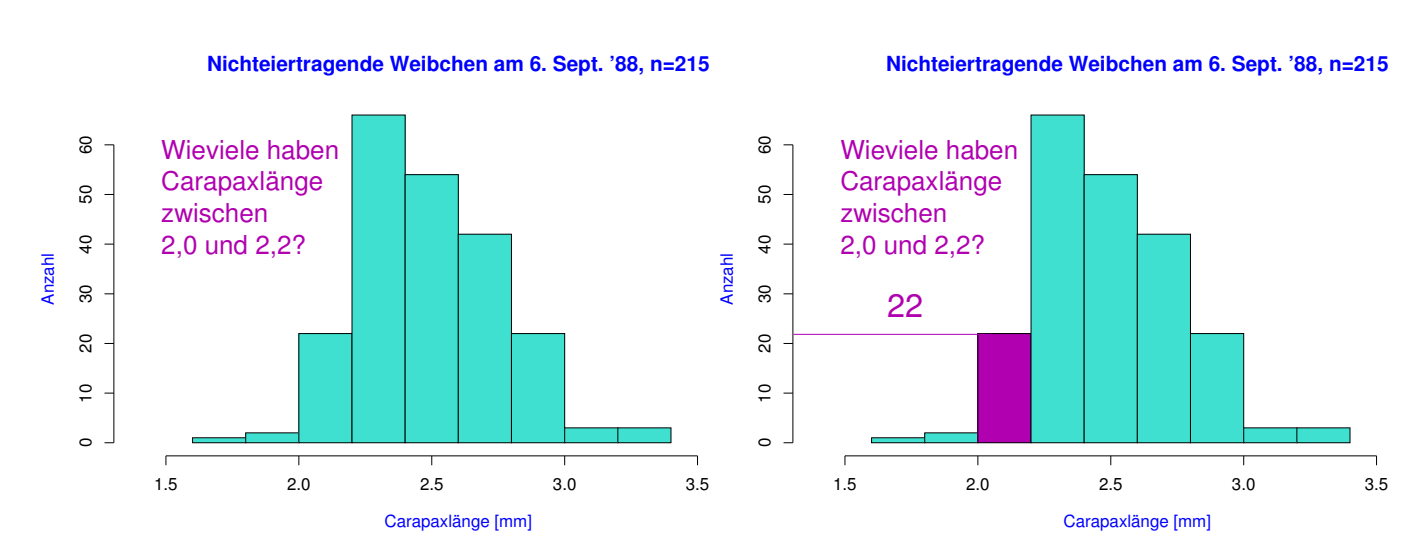

das Histogramm

Analoge Daten zwei Monate später (3.11.88):

**Nichteiertragende Weibchen am 3. Nov. '88, n=57**

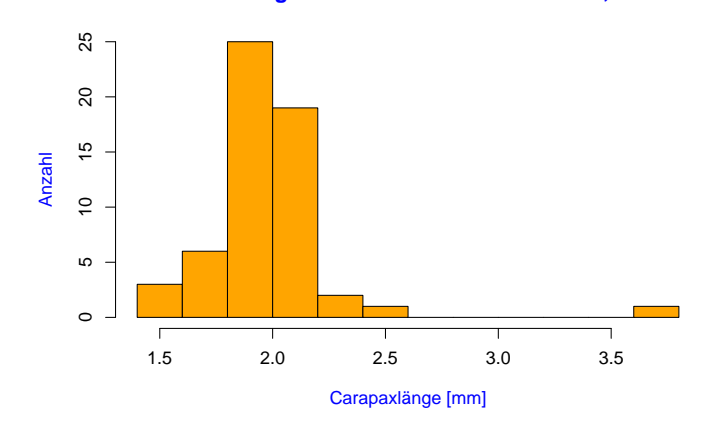

**Nichteiertragende Weibchen**

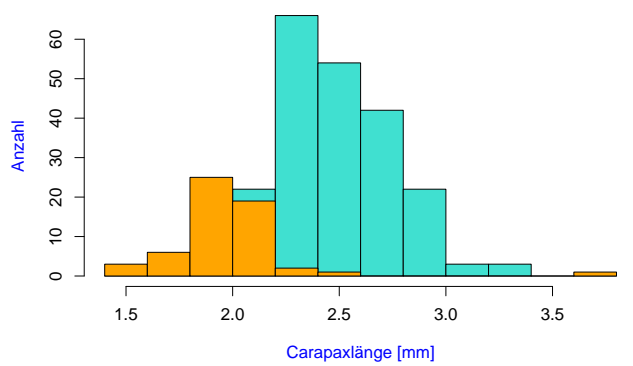

Vergleich der beiden Verteilungen

Problem: ungleiche Stichprobenumfänge: 6.Sept:  $n = 215$  $3.$ Nov :  $n = 57$ Idee: stauche vertikale Achse so, dass Gesamtfläche =  $1$ . Nichteiertragende Weibchen am 6. Sept. '88, n=215

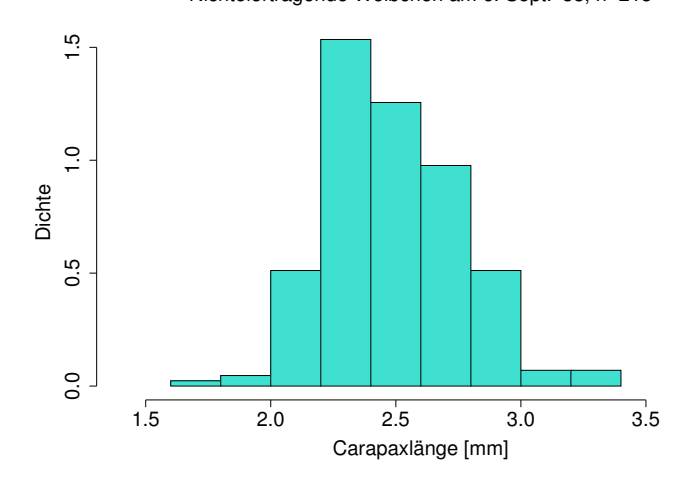

Die neue vertikale Koordinate ist jetzt eine Dichte (engl. density).

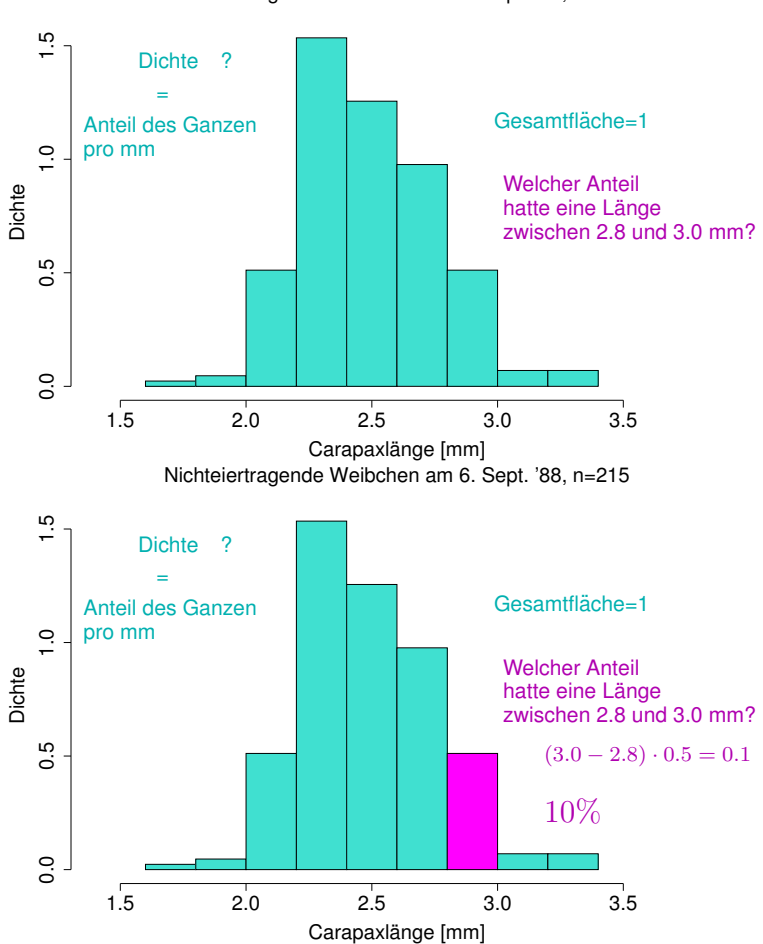

Nichteiertragende Weibchen am 6. Sept. '88, n=215

#### Die beiden Histogramme sind jetzt vergleichbar

(sie haben dieselbe Gesamtfläche).

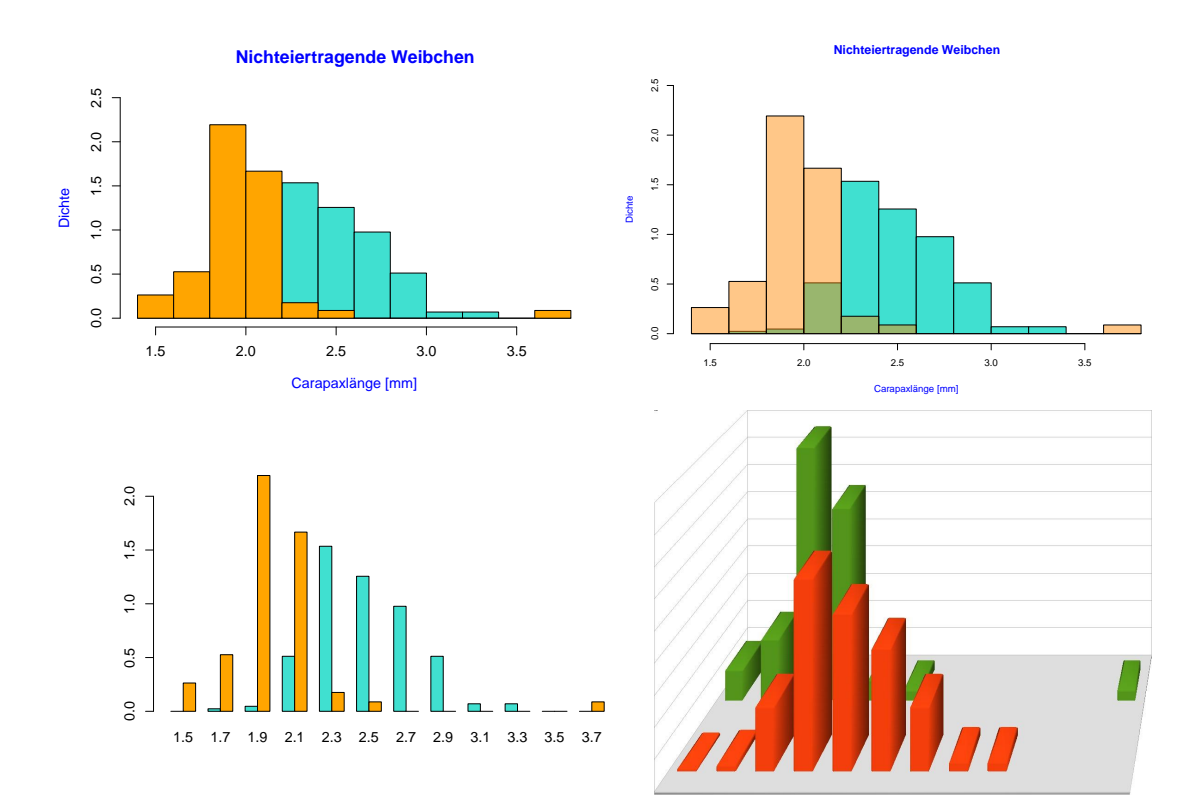

#### Versuche, die Histogramme zusammen zu zeigen:

#### Unser Rat an Sie:

Wenn Sie Schauwerbegestalter(in) sind:

Beeindrucken Sie Jung und Alt mit total abgefahrenen 3D-Plots!

Wenn Sie Wissenschaftler(in) werden wollen:

### Bevorzugen Sie einfache und klare 2D-Darstellungen.

#### Problem

Histogramme kann man nicht ohne weiteres in demselben Graphen darstellen,

> weil sie einander überdecken würden.

### Einfache und klare Lösung: Dichtepolygone

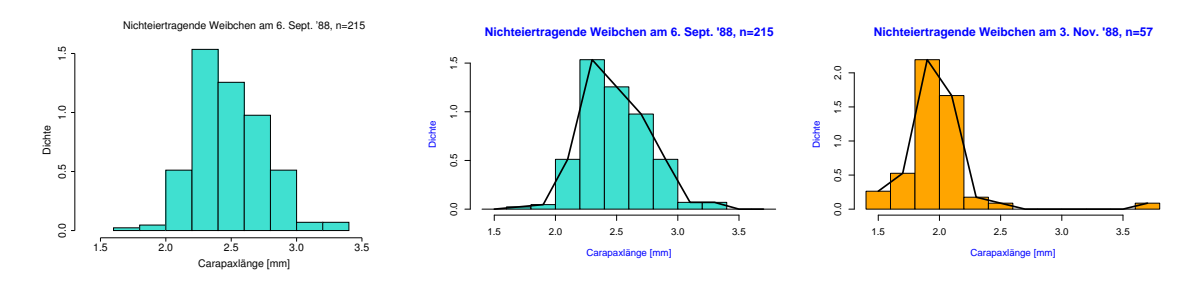

Zwei und mehr Dichtepolygone in einem Plot

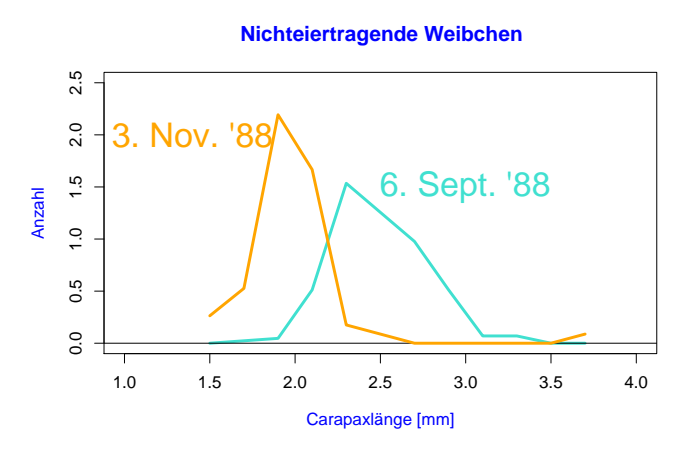

Biologische Interpretation der Verschiebung?

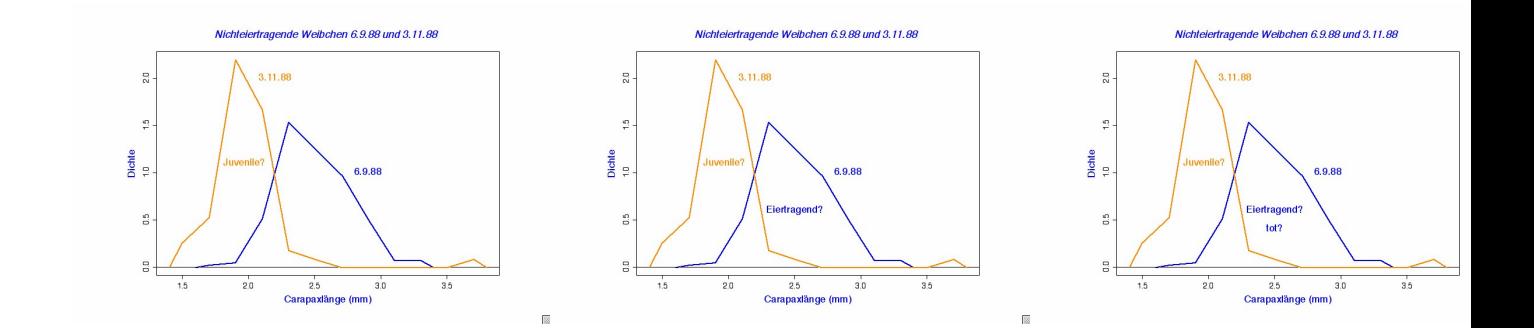

Anzahl vs. Dichte

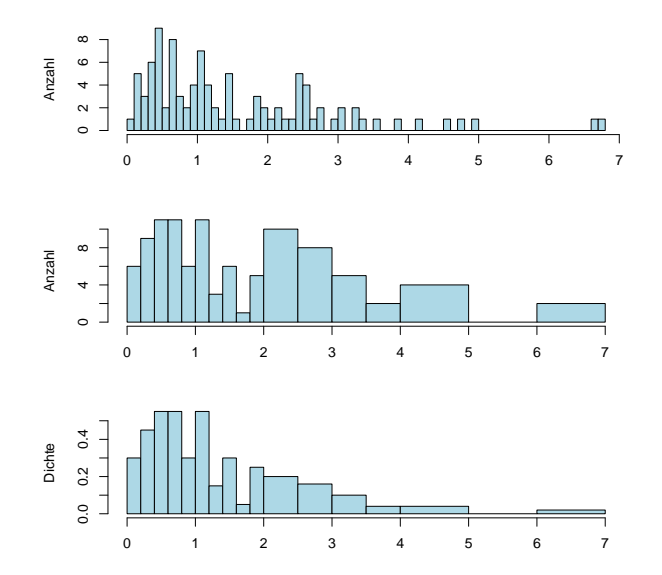

Also: Bei Histogrammen mit ungleichmäßiger Unterteilung immer Dichten verwenden!

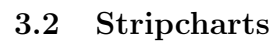

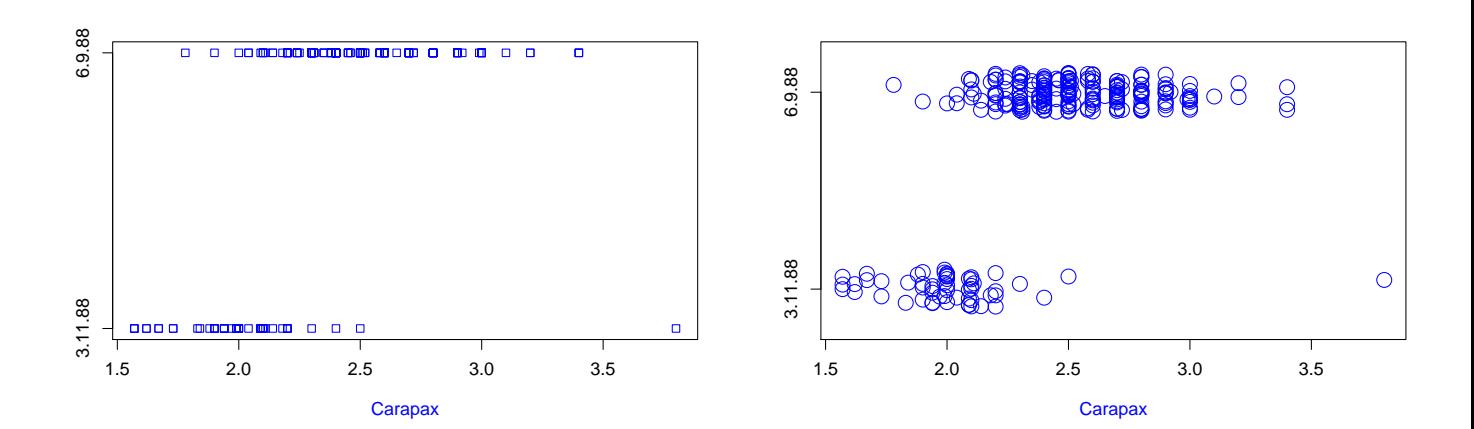

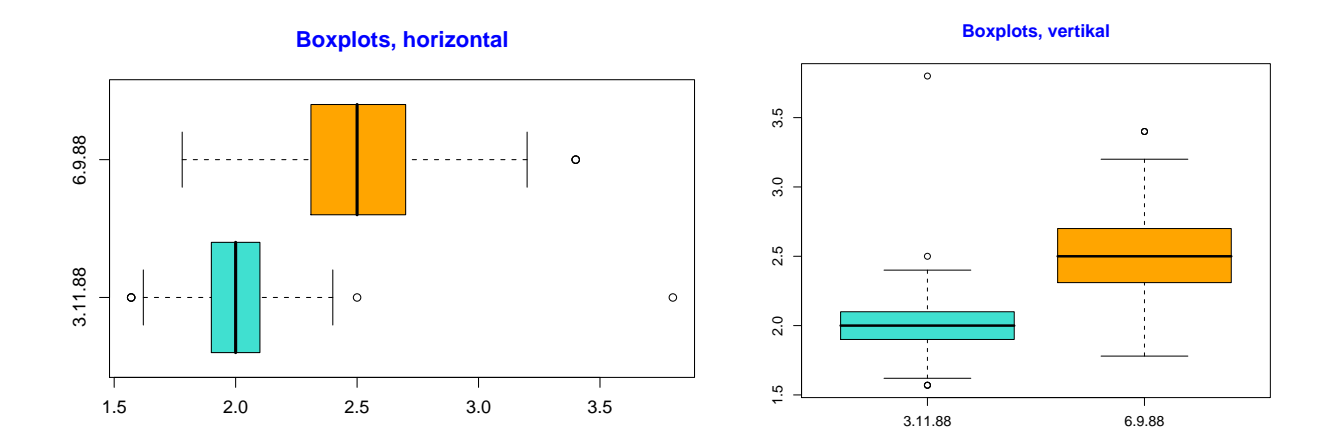

Histogramme und Dichtepolygone geben ein ausführliches Bild eines Datensatzes.

 $Manchmal$  zu ausführlich.

### 3.3 Boxplots

Zu viel Information erschwert den Überblick

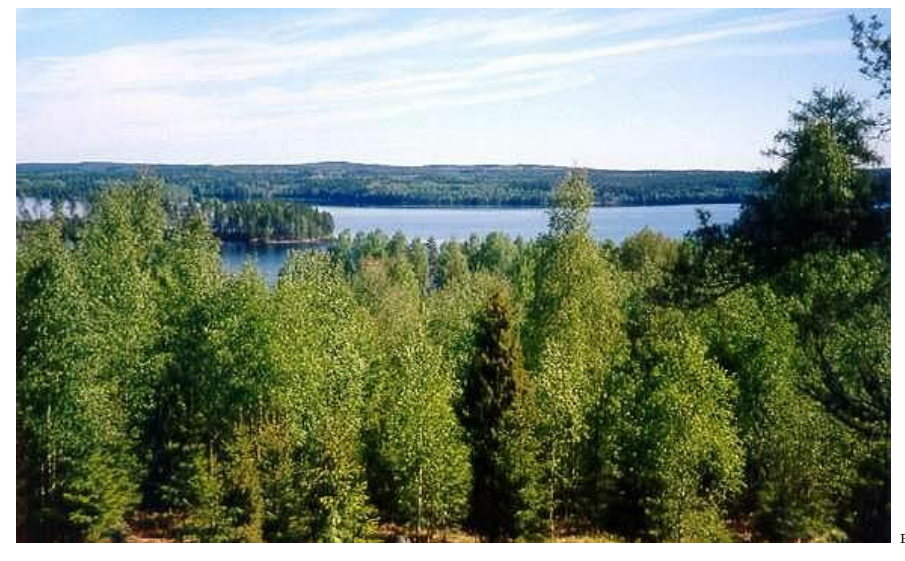

Baum Baum Baum Baum Baum Baum Baum

Baum Baum Baum Baum Baum Baum Wald?

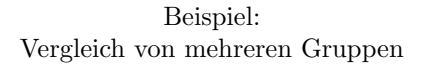

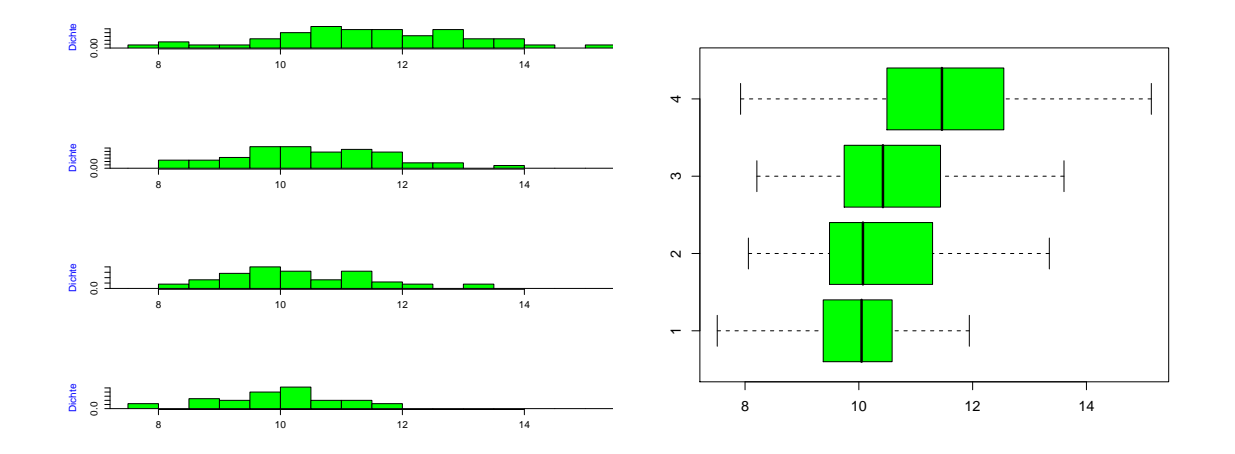

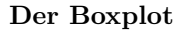

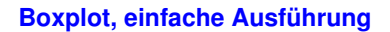

**Boxplot, einfache Ausführung**

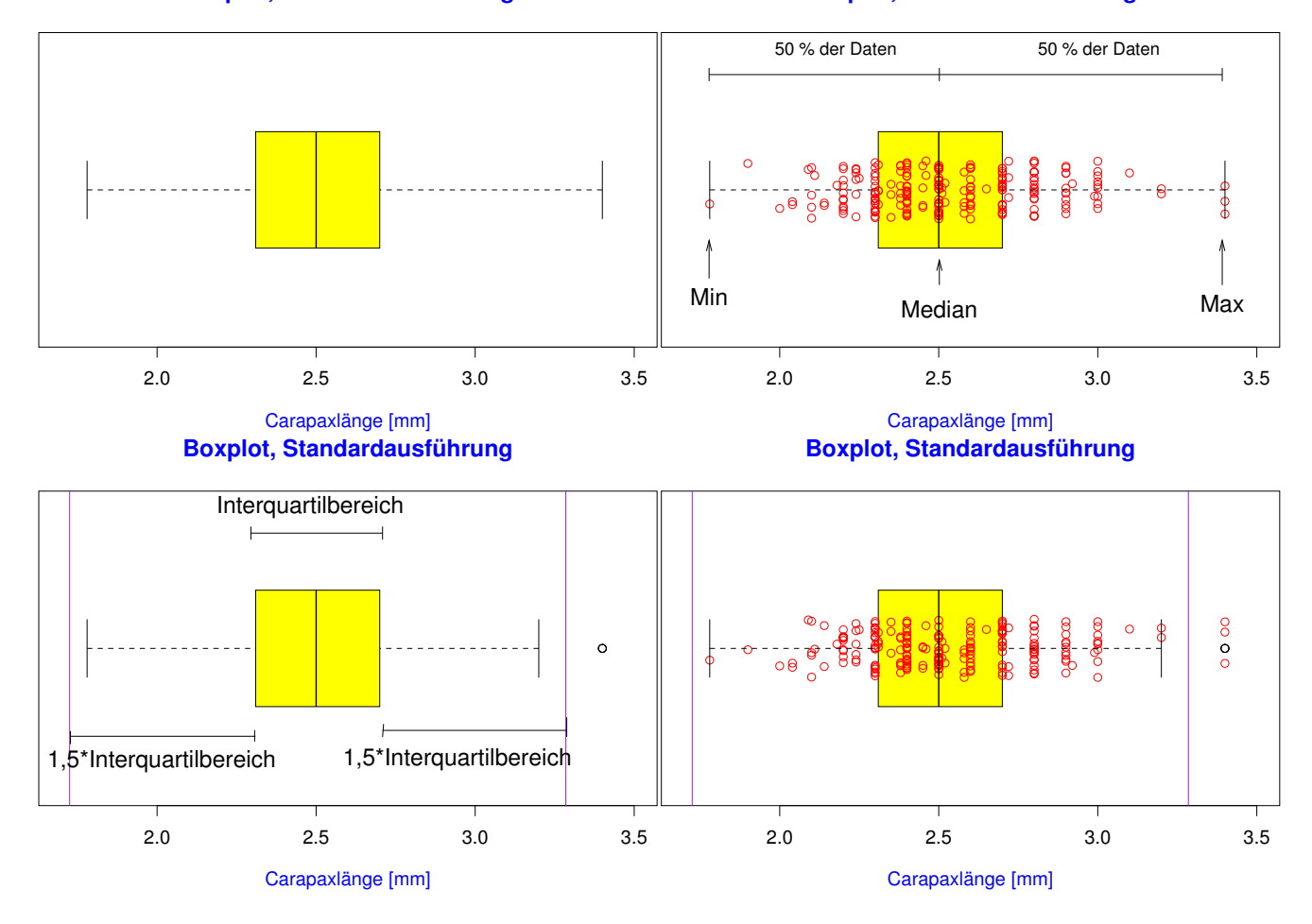

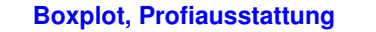

**Boxplot, Profiausstattung**

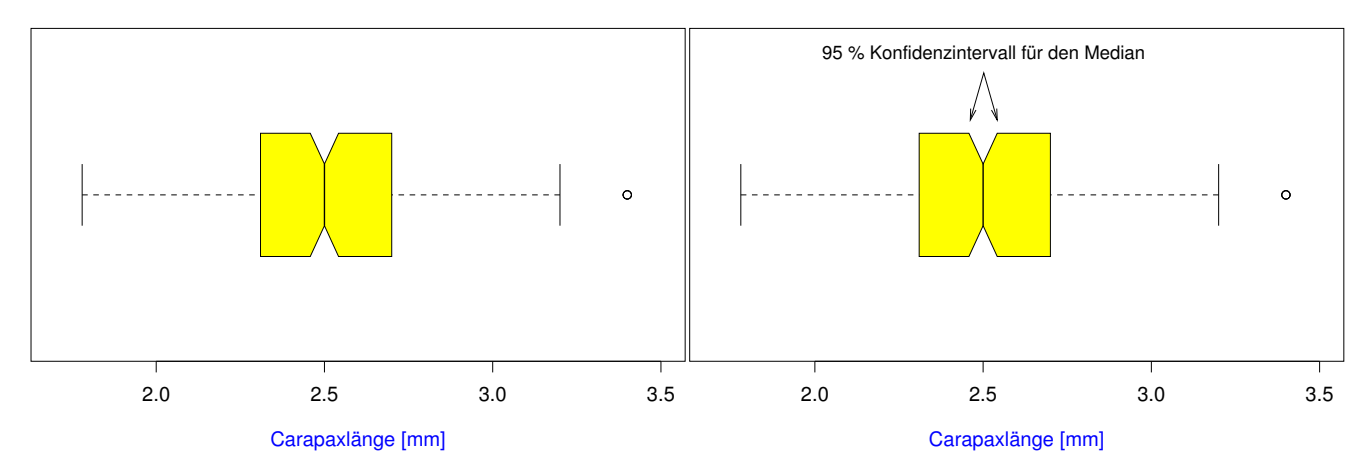

### 3.4 Beispiel: Ringeltaube

Beispiel:

Die Ringeltaube

Palumbus palumbus

Wie hängt die Stoffwechselrate bei der Ringeltaube von der Umgebungstemperatur ab?

Daten aus dem AK Stoffwechselphysiologie Prof. Prinzinger Universität Frankfurt

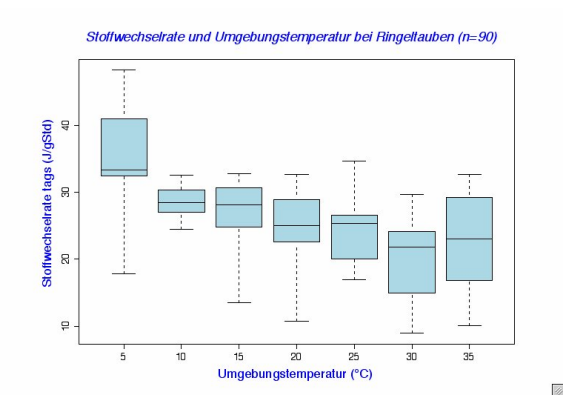

Klar: Stoffwechselrate  $\emph{h\"{o}her}$  bei  $\emph{tiefen}$ Temperaturen

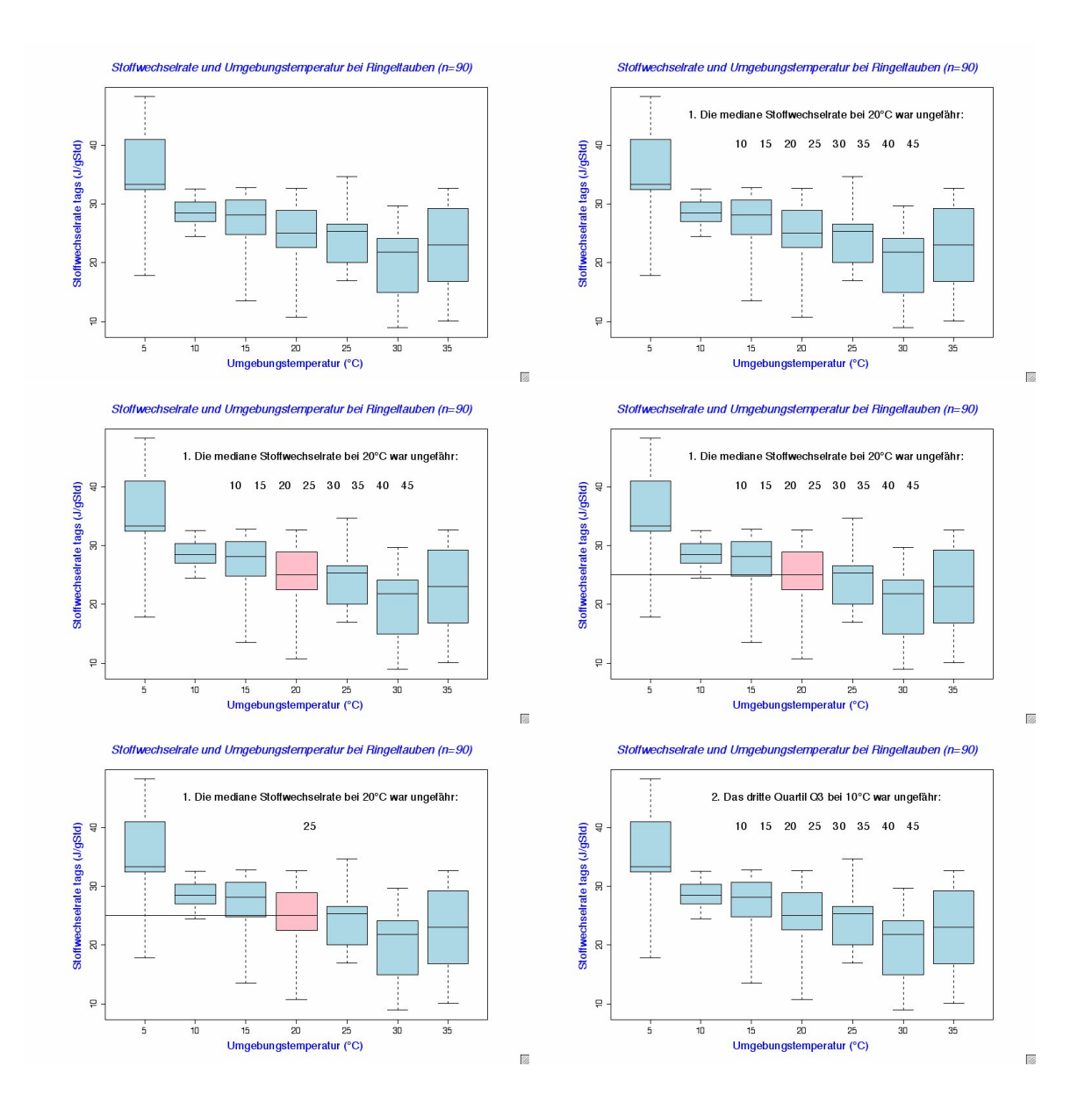

Vermutung: Bei hohen Temperaturen nimmt die Stoffwechselrate wieder zu (Hitzestress).

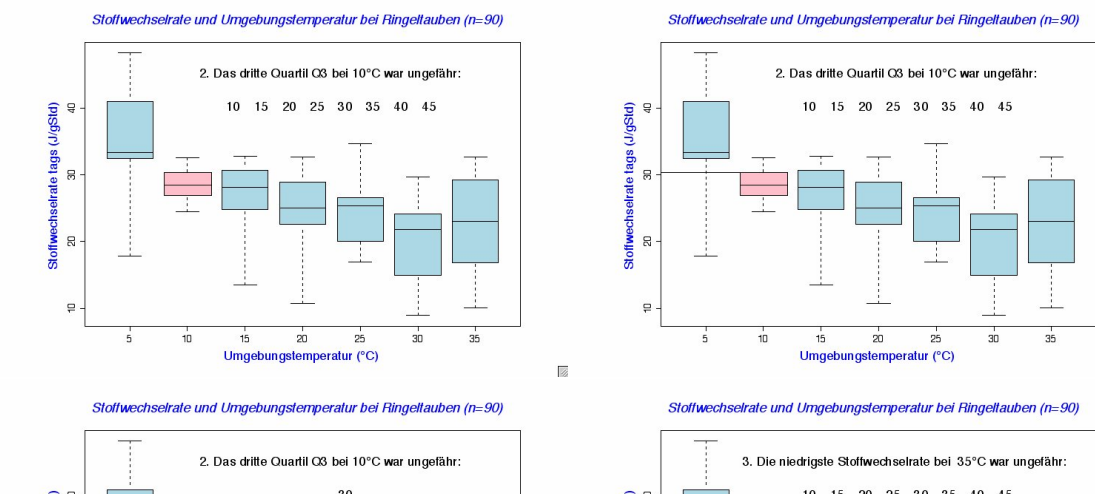

 $\overline{\mathbb{Z}}$ 

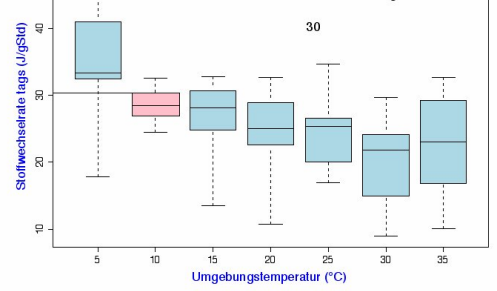

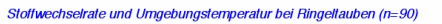

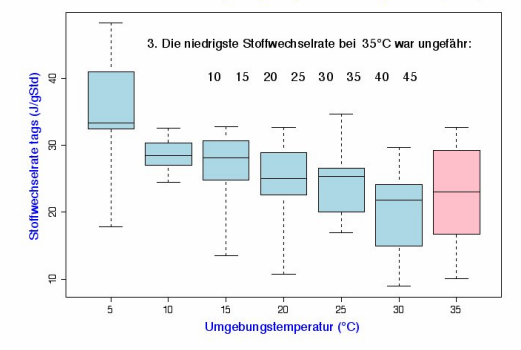

Stoffwechselrate und Umgebungstemperatur bei Ringeltauben (n=90)

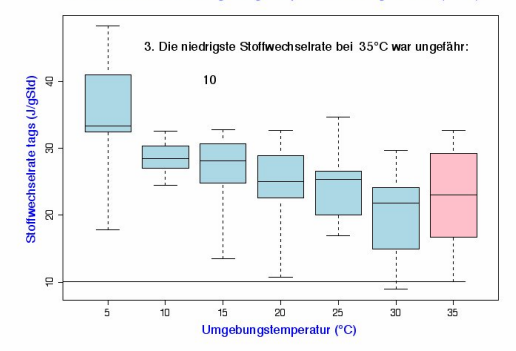

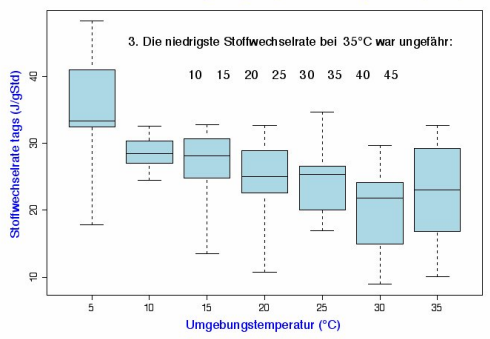

 $\overline{\mathbb{Z}}$ 

 $\overline{\mathbb{Z}}$ 

Stoffwechselrate und Umgebungstemperatur bei Ringeltauben (n=90)

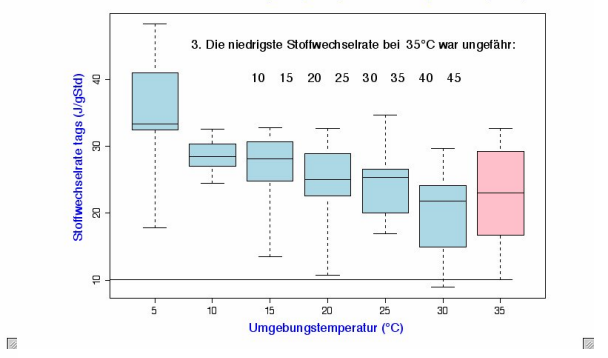

 $\overline{\otimes}$ 

### 3.5 Beispiel: Darwin-Finken

Charles Robert Darwin (1809-1882)

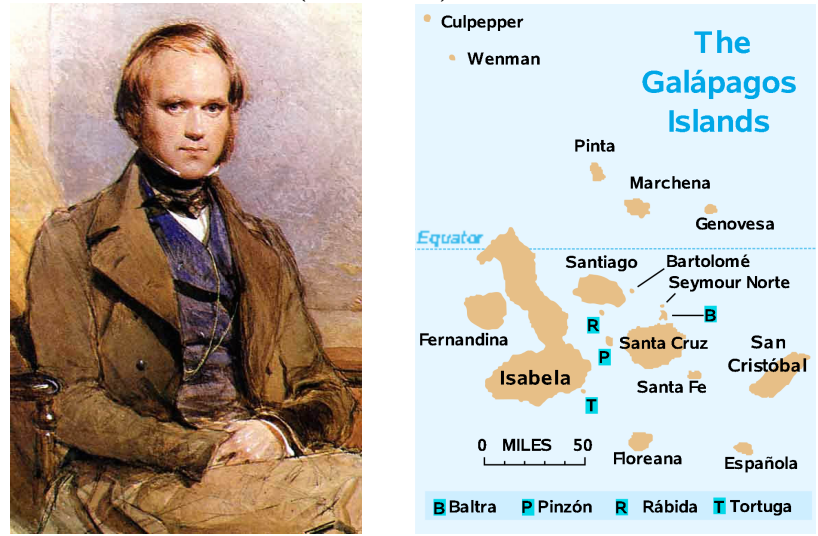

Darwin-Finken

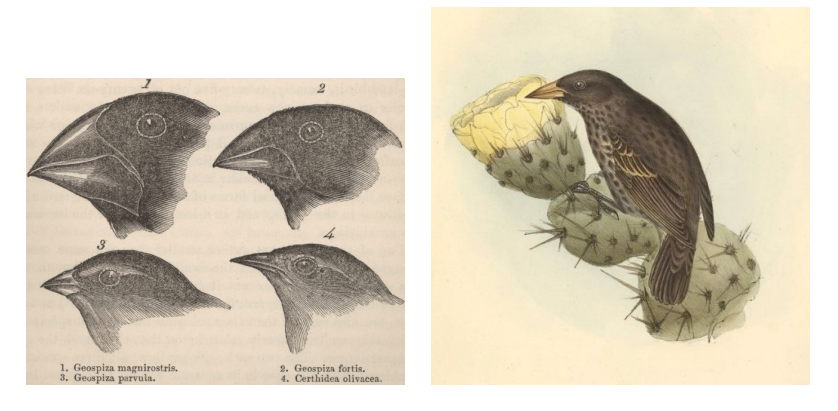

http://darwin-online.org.uk/graphics/Zoology\_Illustrations.html

### Darwins Finken-Sammlung

### Literatur

- [1] Sulloway, F.J. (1982) The Beagle collections of Darwin's Finches (Geospizinae). Bulletin of the British Museum (Natural History), Zoology series 43: 49-94.
- [2] http://datadryad.org/repo/handle/10255/dryad.154

#### Flügellängen der Darwin-Finken

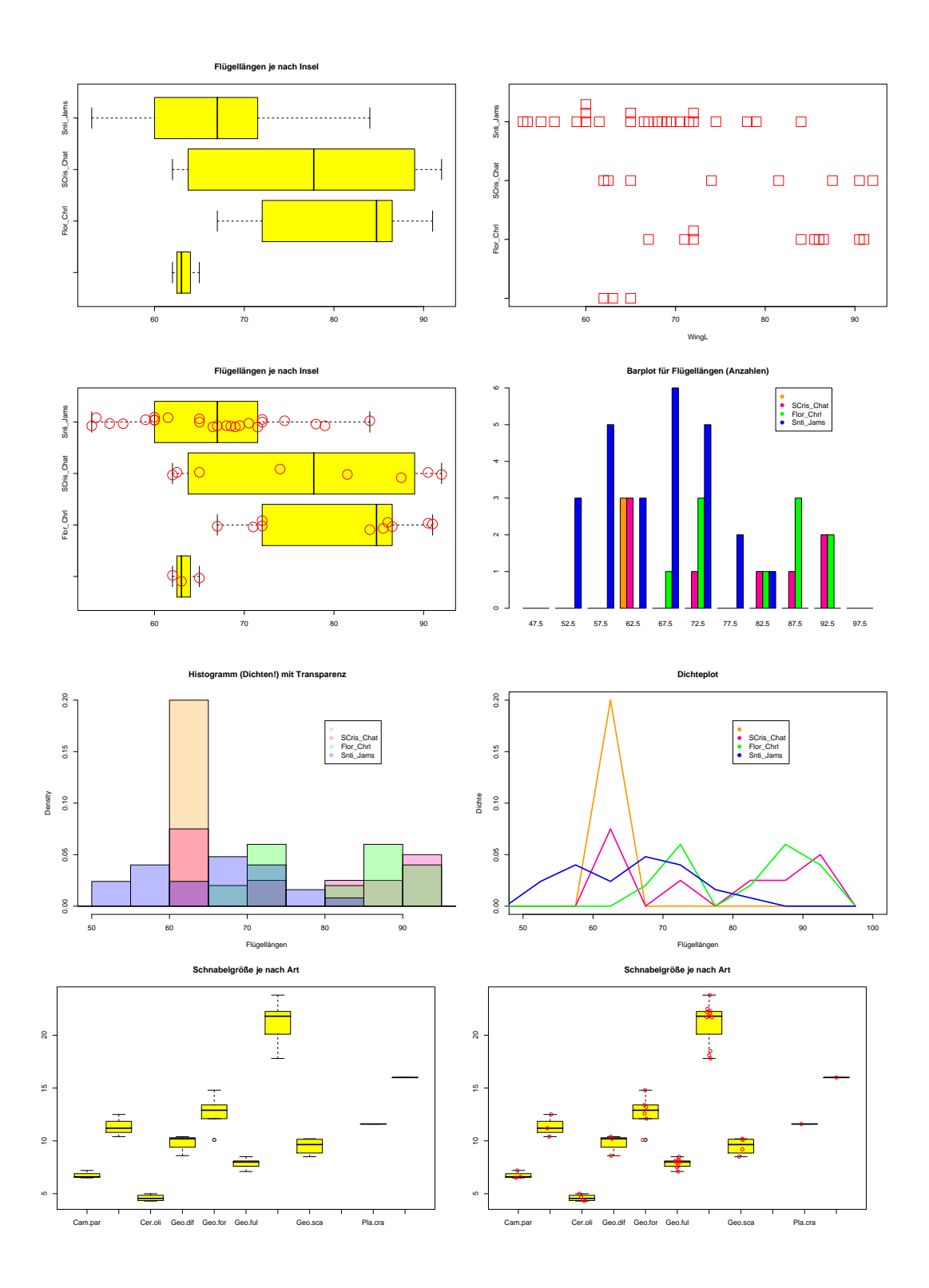

### Fazit

1. Histogramme erlauben einen detailierten Blick auf die Daten

- 2. Dichtepolygone erlauben Vergleiche zwischen vielen Verteilungen
- 3. Boxplot können große Datenmengen vereinfacht zusammenfassen
- 4. Bei kleinen Datenmengen eher Stripcharts verwenden
- 5. Vorsicht mit Tricks wie 3D oder halbtransparenten Farben
- 6. Jeder Datensatz ist anders; keine Patentrezepte

### 4 Statistische Kenngrößen

Es ist oft möglich, das Wesentliche an einer Stichprobe mit ein paar Zahlen zusammenzufassen.

Wesentlich:

1. Wie groß? Lageparameter 2. Wie variabel? Streuungsparameter

Eine Möglichkeit kennen wir schon aus dem Boxplot:

Lageparameter

Der Median

Streuungsparameter Der Quartilabstand  $(Q_3 - Q_1)$ 

### 4.1 Median und andere Quartile

# Der Median: die Hälfte der Beobachtungen sind kleiner, die Hälfte sind größer.

Der Median ist das 50%-Quantil der Daten.

### Die Quartile

Das erste Quartil, Q1: ein Viertel der Beobachtungen sind kleiner, drei Viertel sind größer.

 $Q_1$  ist das 25%- $Quantil$  der Daten.

### Die Quartile

Das dritte Quartil, Q3: drei Viertel der Beobachtungen sind kleiner, ein Viertel sind größer.

Q<sup>3</sup> ist das 75%-Quantil der Daten.

### 4.2 Mittelwert und Standardabweichung

Am häufigsten werden benutzt:

Lageparameter Der Mittelwert  $\overline{x}$ 

Streuungsparameter Die Standardabweichung s

Der Mittelwert

(engl. mean)

### NOTATION:

Wenn die Beobachtungen  $x_1, x_2, x_3, \ldots, x_n$  heißen, schreibt man oft $\overline{x}$  für den Mittelwert.

DEFINITION:

Mittelwert[1ex] =[1ex] Summe der Messwerte Anzahl der Messwerte Summe Anzahl

Der Mittelwert von  $x_1, x_2, \ldots, x_n$  als Formel:

$$
\overline{x} = (x_1 + x_2 + \dots + x_n)/n
$$

$$
= \frac{1}{n} \sum_{i=1}^n x_i
$$

Beispiel:

$$
x_1 = 3, x_2 = 0, x_3 = 2, x_4 = 3, x_5 = 1
$$
  
\n $\overline{x} = \text{Summe/Anzahl}$   
\n $\overline{x} = (3 + 0 + 2 + 3 + 1)/5$   
\n $\overline{x} = 9/5$   
\n $\overline{x} = 1,8$ 

Geometrische Bedeutung des Mittelwerts:

Der Schwerpunkt

Wir stellen uns die Beobachtungen als gleich schwere Gewichte auf einer Waage vor:

Wo muß der Drehpunkt sein, damit die Waage im Gleichgewicht ist?

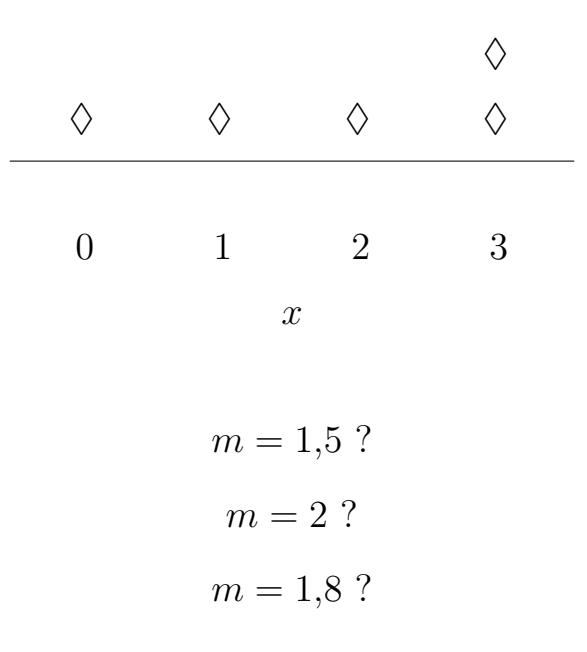

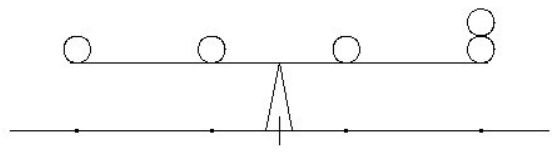

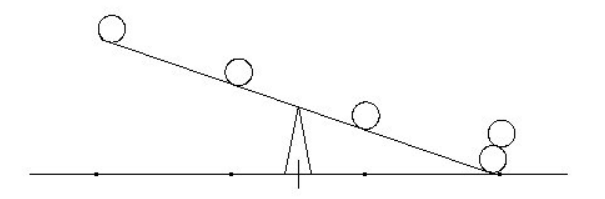

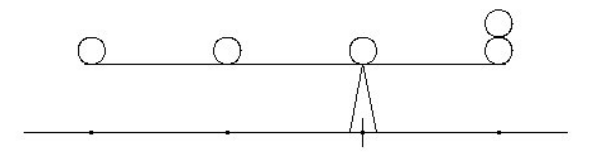

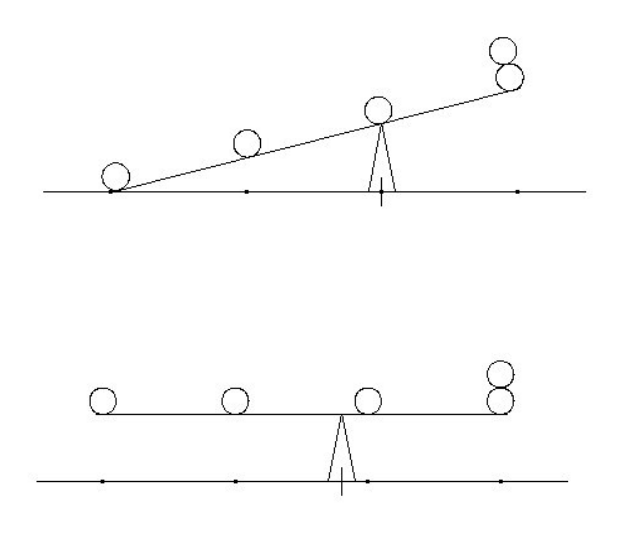

zu klein zu groß richtig

# Beispiel: Galathea intermedia

"  $Rundlichkeit\text{``} := Abdominalbreite \text{'}\text{'} Carapaxlänge$ Vermutung: Rundlichkeit nimmt bei Geschlechtsreife zu

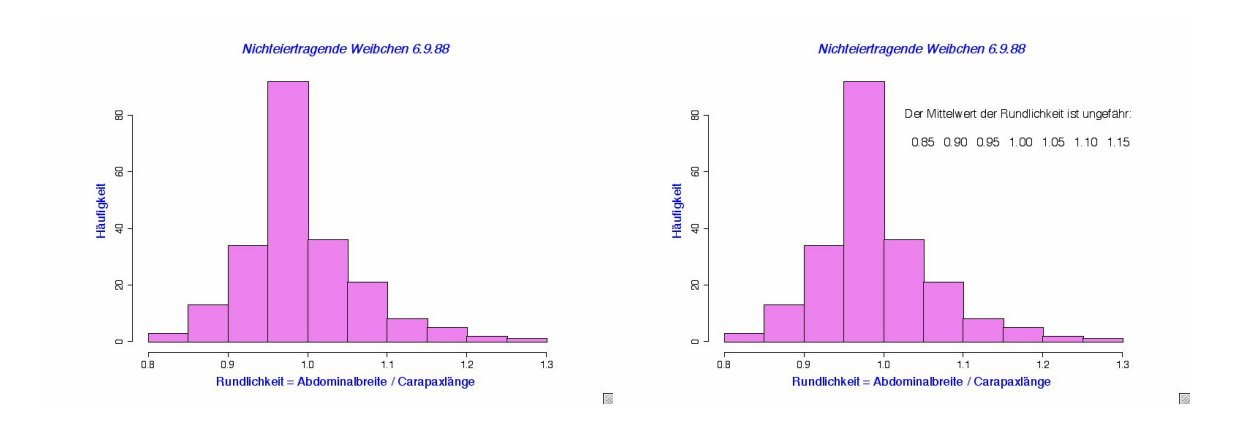

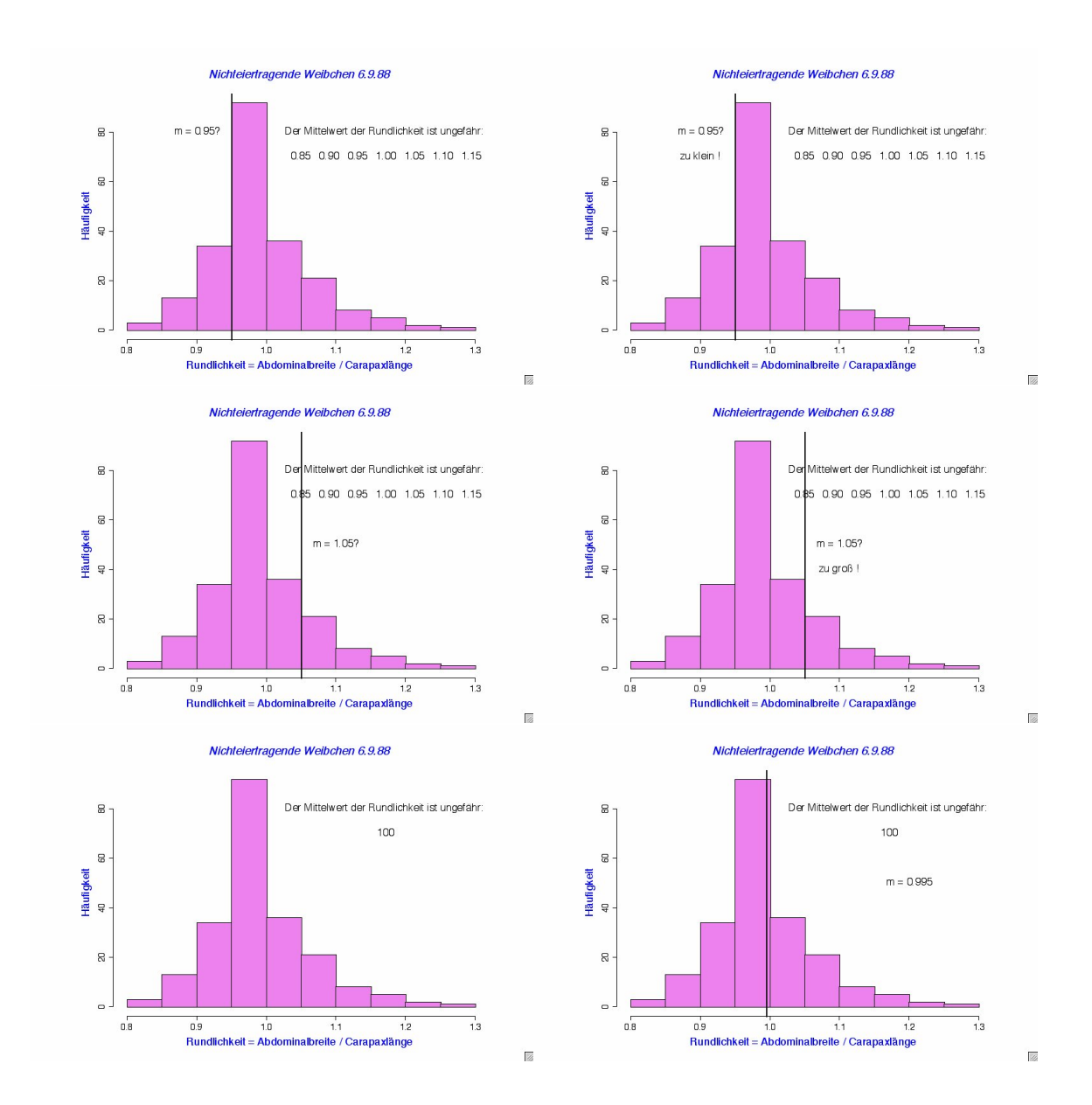

Beispiel: 3.11.88

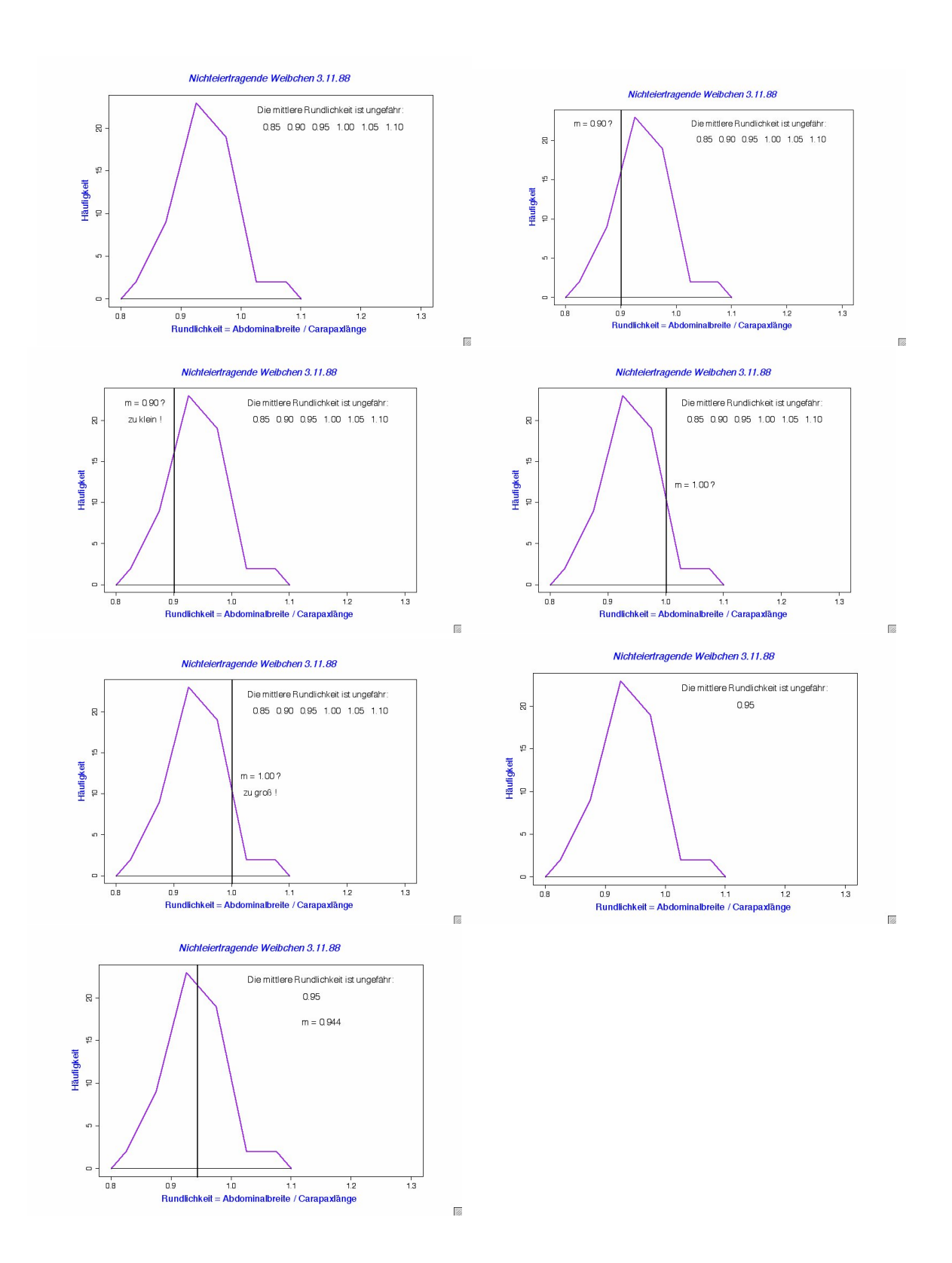

### Die Standardabweichung

Wie weit weicht eine typische Beobachtung vom Mittelwert ab ?

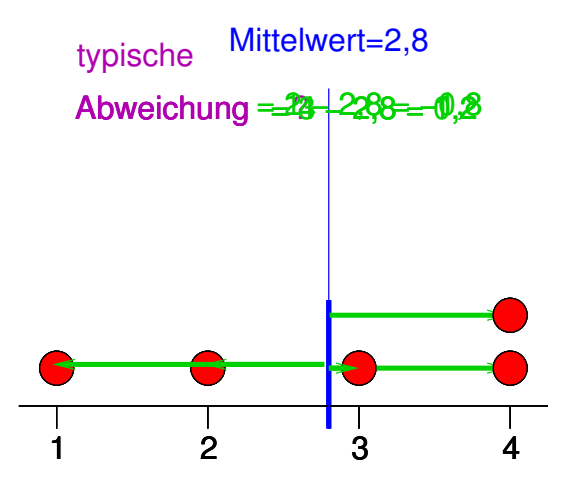

Die Standardabweichung  $\sigma$  ("sigma") ist ein etwas komisches gewichtetes Mittel der Abweichungsbeträge

und zwar

$$
\sigma = \sqrt{\text{Summe}(\text{Abweichungen}^2)/n}
$$

Die Standardabweichung von  $x_1, x_2, \ldots, x_n$  als Formel:

$$
\sigma = \sqrt{\frac{1}{n} \sum_{i=1}^{n} (x_i - \overline{x})^2}
$$

 $\sigma^2 = \frac{1}{n}$  $\frac{1}{n}\sum_{i=1}^{n}(x_i - \overline{x})^2$  heißt *Varianz*.

Faustregel für die Standardabweichung

Bei ungefähr glockenförmigen (also eingipfligen und symmetrischen) Verteilungen liegen ca. 2/3 der Ver-

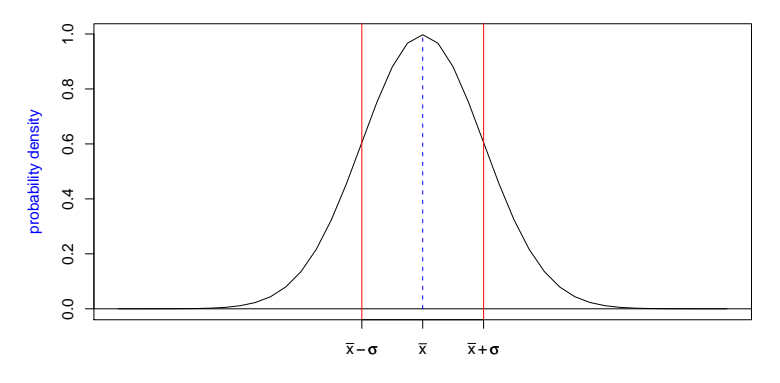

teilung zwischen  $\overline{x} - \sigma$  und  $\overline{x} + \sigma$ .

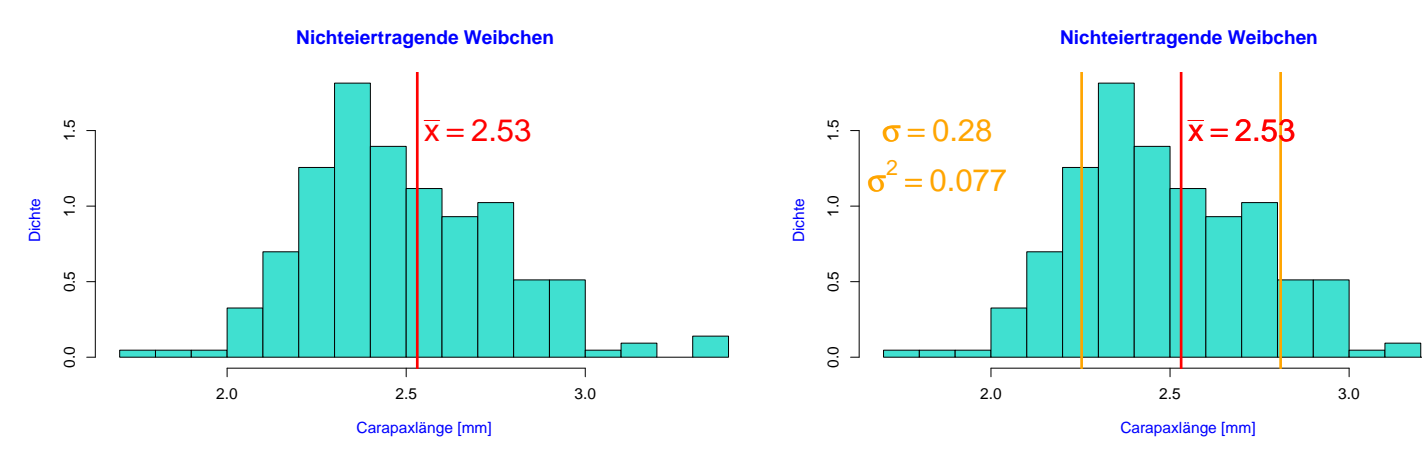

#### Standardabweichung der Carapaxlängen nichteiertragender Weibchen vom 6.9.88

Hier liegt der Anteil zwischen  $\bar{x} - \sigma$  und  $\bar{x} + \sigma$  bei 72%.

#### Varianz der Carapaxlängen nichteiertragender Weibchen vom 6.9.88

Alle Carapaxlängen im Meer:  $\mathcal{X} = (X_1, X_2, \ldots, X_N)$ .Carapaxlängen in unserer Stichprobe:  $\mathcal{S} = (S_1, S_2, \ldots, S_{n=215})$ Stichpr

$$
\sigma_S^2 = \frac{1}{n} \sum_{i=1}^{215} (S_i - \overline{S})^2 \approx 0.0768
$$

Können wir 0,0768 als Schätzwert für die Varianz  $\sigma_X^2$  in der ganzen Population verwenden?Ja, können wir machen. Allerdings ist  $\sigma_S^2$  im Durchschnitt um den Faktor  $\frac{n-1}{n}$  (= 214/215 ≈ 0,995) kleiner als  $\sigma_X^2$ 

#### Varianzbegriffe

Varianz in der Population:  $\sigma_X^2 = \frac{1}{N} \sum_{i=1}^N (X_i - \overline{X})^2$ Stichprobenvarianz:  $\sigma_{\mathcal{S}}^2 = \frac{1}{n} \sum_{i=1}^n (S_i - \overline{S})^2$ 

korrigierte Stichprobenvarinanz:

$$
s^{2} = \frac{n}{n-1}\sigma_{S}^{2}
$$
  
=  $\frac{n}{n-1} \cdot \frac{1}{n} \cdot \sum_{i=1}^{n} (S_{i} - \overline{S})^{2}$   
=  $\frac{1}{n-1} \cdot \sum_{i=1}^{n} (S_{i} - \overline{S})^{2}$ 

Mit "Standardabweichung von  $S$ " ist meistens das korrigierte s gemeint.

Beispiel Die Daten $\overline{x} = ?$   $\overline{x} = 10/\hspace{-3pt}\sqrt{3} u \overline{m} \overline{m}$  $x$  1 3 0 5 1 10  $x$  $x - \overline{x}$  -1 1 -2 3 -1 0  $(x-\overline{x})^2$  1 1 4 9 1 16

$$
s2 = Summe((x - \overline{x})2)/(n - 1)
$$
  
= 16/(5 - 1) = 4  
s = 2